# Korlátos modellellenőrzés (Bounded Model Checking)

Majzik István BME Méréstechnika és Információs Rendszerek Tanszék

#### Ismétlés: Az állapottér robbanás kezelése

- CTL modellellenőrzés: Szimbolikus technika
	- (Címkézett) állapothalmazok tárolása és manipulálása helyett Boole függvényeken végzett műveletek
	- A Boole függvények hatékony tárolása ROBDD alkalmazásával
	- Első ilyen modellellenőrzők: SMV, nuSMV
- LTL modellellenőrzés: Részleges rendezés
	- A lehetséges útvonalak közül reprezentatív útvonalak kiválasztása az adott követelmény ellenőrzéséhez
	- Bemutatott technika: SPIN modellellenőrző alapja
- Invariánsok modellellenőrzése: Korlátos modellellenőrzés
	- Logikai függvények igazságának keresése SAT technikával
	- Adott mélységig folytatható modell ellenőrzés: Korlátos hosszúságú ellenpéldák keresése
- Általános módszer problémaméret csökkentésre: Absztrakció

#### Lehetőség: A SAT megoldók fejlődése

- SAT megoldó:
	- Adott logikai függvényhez olyan változó érték behelyettesítést keres, amelyekkel a függvény értéke igaz

$$
\omega_1 = (x_2 \vee x_3)
$$
  
\n
$$
\omega_2 = (-x_1 \vee -x_4)
$$
  
\n
$$
\omega_3 = (-x_2 \vee x_4)
$$
  
\n
$$
A = \{x_1=0, x_2=1, x_3=0, x_4=1\}
$$

- NP-teljes probléma, de hatékony algoritmusok léteznek
	- zChaff, MiniSAT

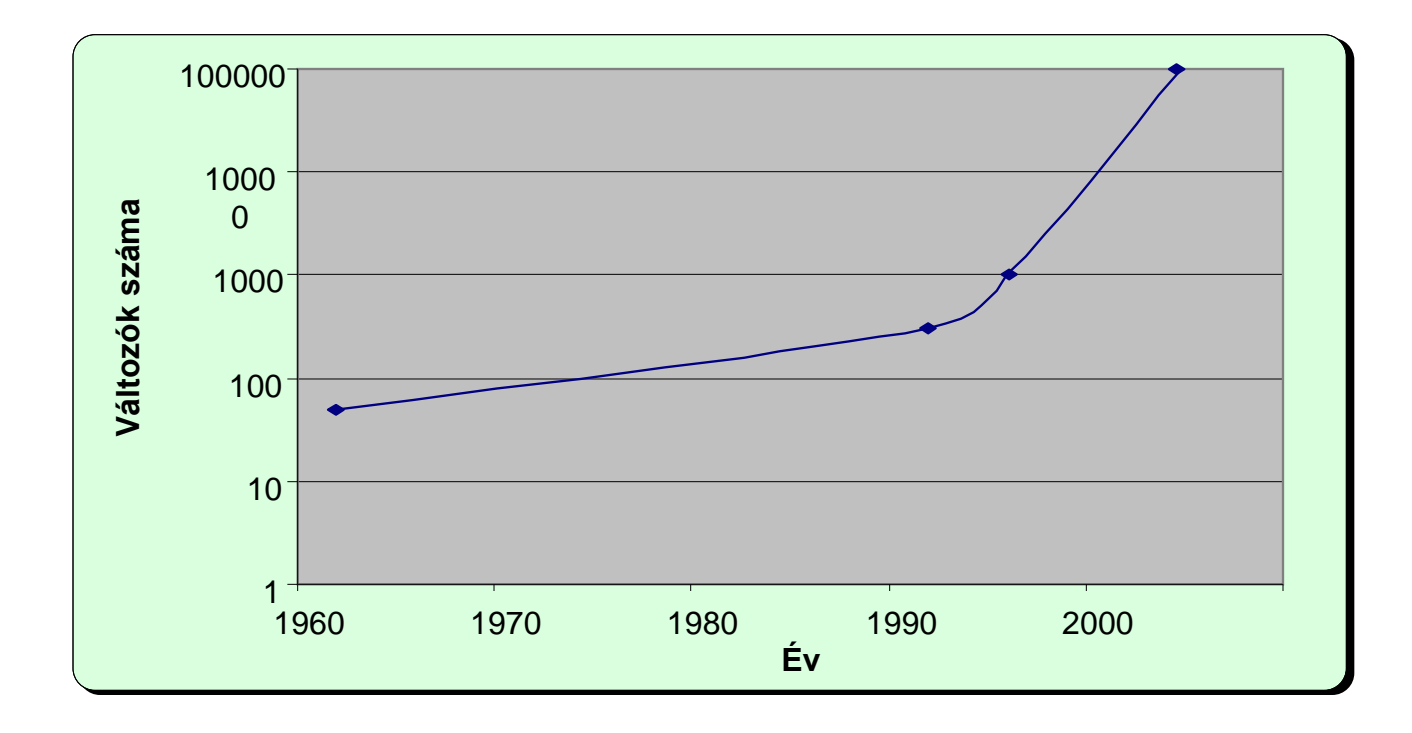

## Célkitűzés

- A modellellenőrzési probléma leképzése logikai függvény helyettesítési értékének keresésére
	- Modell + temporális követelmény együttes megadása
		- Tipikusan invariáns követelményekhez!
- SAT megoldó használata modellellenőrzésre
	- Ha a követelmény teljesül, a SAT megoldó nem talál helyettesítési értéket a függvényhez
	- Ha a követelmény nem teljesül, a SAT megoldó által adott helyettesítési érték egy ellenpéldát jelöl ki
		- Az ellenpélda használható a hibakereséshez
		- Invariáns tulajdonságok esetén jól használható módszer

# Informális bevezetés

- Hogyan képezzük az állapotteret?
	- Kiindulás a kezdőállapot(ok)ból: I(s) karakterisztikus függvénnyel megadható
	- "Kibontás": Lehetséges továbblépések az állapotátmeneti reláció mentén
		- Állapotátmeneti reláció (hová léphetünk tovább):  $C_R(s,s')$  karakterisztikus függvénnyel
		- Ha s-ben vagyunk,  $C_R(s,s')$  adja meg a lehetséges s' rákövetkezőket, és így tovább
- Hogyan adjuk meg a követelményt?
	- Invariáns: Minden állapotra előírt kritérium: p(s) predikátum
- Az ellenpéldát kijelölő logikai függvény: A következő konjunkció ( $\wedge$  kapcsolat):
	- Kezdőállapotból indulunk
	- Kibontjuk az állapotátmeneti reláció mentén egymás után
	- Valahol  $p(s)$  nem teljesül:  $\neg p(s)$  diszjunkciója ( $\vee$  kapcsolat) minden állapotra

Ezt a függvényt igazzá tevő behelyettesítés adja az ellenpéldát!

$$
\begin{array}{ccccccccc}\nI & \wedge & C_R & \wedge & C_R & \wedge & \cdots & \wedge & C_R & \rightarrow & \bullet \\
\hline\n\neg p & \vee & \neg p & \vee & \neg p & \vee & \neg p & \vee & \neg p\n\end{array}
$$

#### Korlátos modellellenőrzés

- Az útvonalak hosszát korlátozva végezzük az ellenőrzést
	- Teljes állapottér bejárás csak m útvonalhossz korlátig
	- Egyes esetekben van "átmérője" az állapottérnek: ez a leghosszabb útvonal, ami bejárható
- Az m korlát becslése
	- Intuíció a probléma méretéről
	- WCET becslés használata

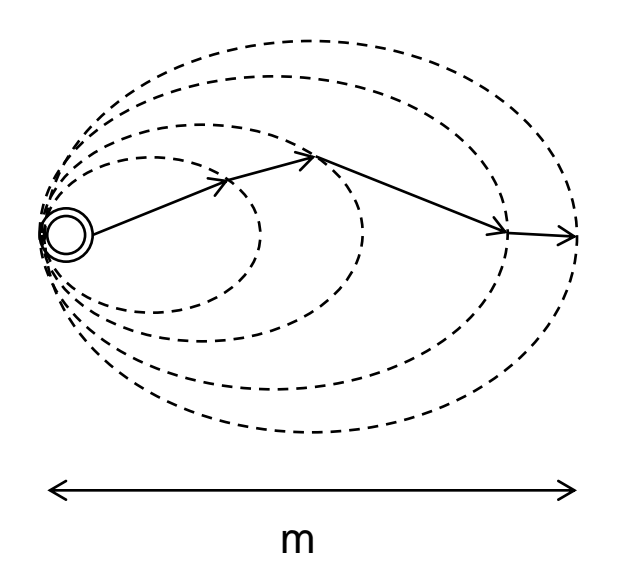

## Jelölések

- $M=(S,R,L)$  Kripke-struktúra, R $\subset$ S $\times$ S
- Logikai függvények:
	- C<sub>s</sub>(s) állapotok "kódolása" n hosszú bitvektorokkal
	- I(s) a kezdőállapotok predikátuma (több is lehet)
	- C<sub>R</sub>(s,sʾ) állapotátmenetek 2n változós karakterisztikus függvénye
		- "Vesszős" állapotváltozók a cél állapot számára
	- P(s) invariáns: Állapotok halmazának n változós karakterisztikus függvénye (L alapján)
	- Útvonal: k hosszú útvonal (k+1)n változóval

Vesszős változók helyett felső index

$$
path(s^0, s^1, ..., s^k) = \bigwedge_{0 \le i < k} C_R(s^i, s^{i+1})
$$

– Adott végpontok között k hosszúságú útvonal létezése

$$
path_k(s^0, s^k) = \exists_{s_1, ..., s_{k-1}} path(s^0, s^1, ..., s^k)
$$

## Példa: A modell leképzése logikai függvénybe

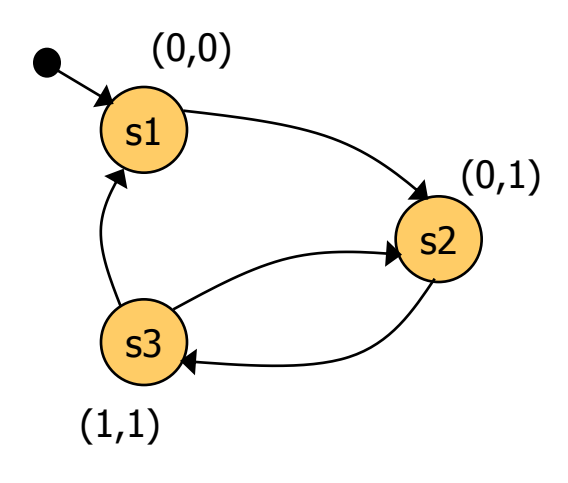

Kezdőállapot predikátum: s1  $I(x,y) = (-x \wedge \neg y)$ 

> Állapotátmeneti reláció:  $C_R(x,y,x',y') = (\neg x \land \neg y \land \neg x' \land y') \lor$  $\vee$  ( $\neg$ x $\wedge$  y  $\wedge$  x' $\wedge$  y')  $\vee$  $\vee$  (  $x \wedge y \wedge \neg x' \wedge y'$ )  $\vee$  $V(X \wedge Y \wedge \neg X' \wedge \neg Y')$

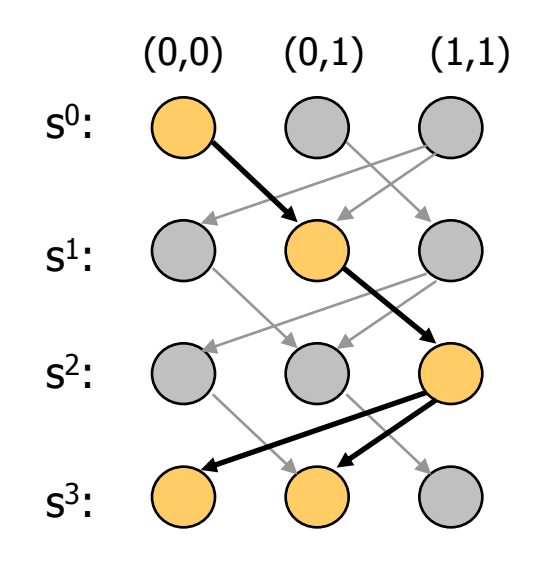

3 lépéses kihajtogatás a kezdőállapotból:  $I(x^0, y^0) \wedge \text{path}(s^0, s^1, s^2, s^3) =$  $= I(x^0, y^0)$   $\wedge$  $\mathsf{C}_{\mathsf{R}}(\mathsf{x}^0,\mathsf{y}^0,\,\mathsf{x}^1,\mathsf{y}^1)\wedge$  $C_R(x^1,y^1, x^2,y^2) \wedge$  $C_R(x^2, y^2, x^3, y^3)$ 

#### A probléma formalizálása

• Bizonyítandó P(s) invariáns: Minden útvonal, ami a kezdőállapotból indul, olyan állapotba jut, ahol P(s) igaz

 $\forall i: \ \forall s^0, s^1,...,s^i: \ (I(s^{\,\scriptscriptstyle\text{{\tiny 0}}\,}) \wedge \ path(s^{\,\scriptscriptstyle\text{{\tiny 0}}\,}, s^1,...,s^i) \Rightarrow \ P(s^{\,\scriptscriptstyle\text{{\tiny \text{{\tiny 1}}\,}}}))$ 

• Ha P(s) nem igaz valahol, akkor lesz olyan i, amire a következő függvény igaz értéket vesz fel:

$$
I(s^{0}) \wedge path(s^{0}, s^{1}, ..., s^{i}) \wedge \neg P(s^{i})
$$

- A fv. igaz értékéhez tartozó behelyettesítést ad a SAT megoldó! – Azaz az (s<sup>o</sup>,s<sup>1</sup>,...,s<sup>i</sup>) útvonalat meghatározó (i+1)n változó értéket
- Első ötlet: i=0,1,2,...-ra rendre megvizsgálni, hogy i hosszú útvonalon igaz lehet-e a következő függvény (ha igaz, akkor van ellenpélda):  $I(s^{\circ}) \wedge path(s^{\circ}, s^1, ..., s^{\circ}) \wedge \neg P(s^{\circ})$ <br>
igaz értékéhez tartozó behelyettesítést ad a SAT megoldó!<br>
zaz az (s<sup>o</sup>,s<sup>1</sup>,...,s<sup>i</sup>) útvonalat meghatározó (i+1)n változó értéket<br>
ötlet: i=0,1,2,...-ra rendre megvizsgálni, hogy

 $0 \t a^1 \t a^i \cdot (I(a) )$  and  $h(a^0 a^1)$ 

## Az algoritmus elemei

- Iteráció: i=0,1,2,... az útvonalak hosszára
- Ciklusmentes utakat vizsgálunk: *lfpath*

$$
If path(s^0, s^1, ..., s^k) = path(s^0, s^1, ..., s^k) \land \bigwedge_{0 \le i < j \le k} s^i \neq s^j
$$

- Megállási feltétel az iteráció során (i-1-ről i-re lépéskor):
	- Nincs i hosszú ciklusmentes út kezdőállapotból, azaz nem lehet igaz

 $I\left( s^{\text{\tiny\textup{o}}}\right)\wedge l$  f p a th  $\left( s^{\text{\tiny\textup{o}}}, s^1,...,s^i\right)$ 

– "Rossz" állapothoz (ahol P(s) nem igaz) nem is vezethet i hosszú ciklusmentes út (kezdőállapottól függetlenül), azaz nem lehet igaz  $l$ *f p* a th  $(s^{0}, s^{1}, \ldots, s^{i})$   $\wedge \neg P(s^{i})$ 

• Ha megáll az iteráció, akkor P(s) mindenütt igaz <sup>0</sup>

#### Az algoritmus if not SAT( $I(s^{\circ}) \land I$ f*path* $(s^{\circ}, s^1, ..., s^t) \land \neg P(s^i)$ <br>
or not SAT( $I(lpath(s^{\circ}, s^1, ..., s^i) \land \neg P(s^i)$ <br>
then return True<br>
if SAT( $I(s^{\circ}) \land path(s^{\circ}, s^1, ..., s^i) \land \neg P(s^i)$ <br>
then return  $(s^{\circ}, s^1, ..., s^i)$ <br>  $i = i + 1$ <br>
end<br>
Man i hosszú út<br>
k if  $SAT(I(s^{\circ}) \wedge path(s^{\circ}, s^1, ..., s^i) \wedge \neg P(s^i))$ if not  $SAT(I(s^{\circ}) \wedge \text{If path}(s^{\circ}, s^1, ..., s^i))$ or not  $SAT((\text{If path}(s^0, s^1, ..., s^i) \land \neg P(s^i))$  $i=0$ while True do then return True then return  $(s^0, s^1, ..., s^i)$  $i = i + 1$ end *s s s* Nincs már i hosszú ciklusmentes út kezdőállapotból Nincs i hosszú ciklusmentes út "rossz" állapotra Van i hosszú út kezdőállapotból "rossz" állapotba

- Ha az eredmény True: Az invariáns igaz.
- Ha az eredmény egy  $(s^0, s^1, \ldots, s^i)$  útvonalat meghatározó (i+1)n bitérték:

#### Eredmény: Modellellenőrzés iterációval

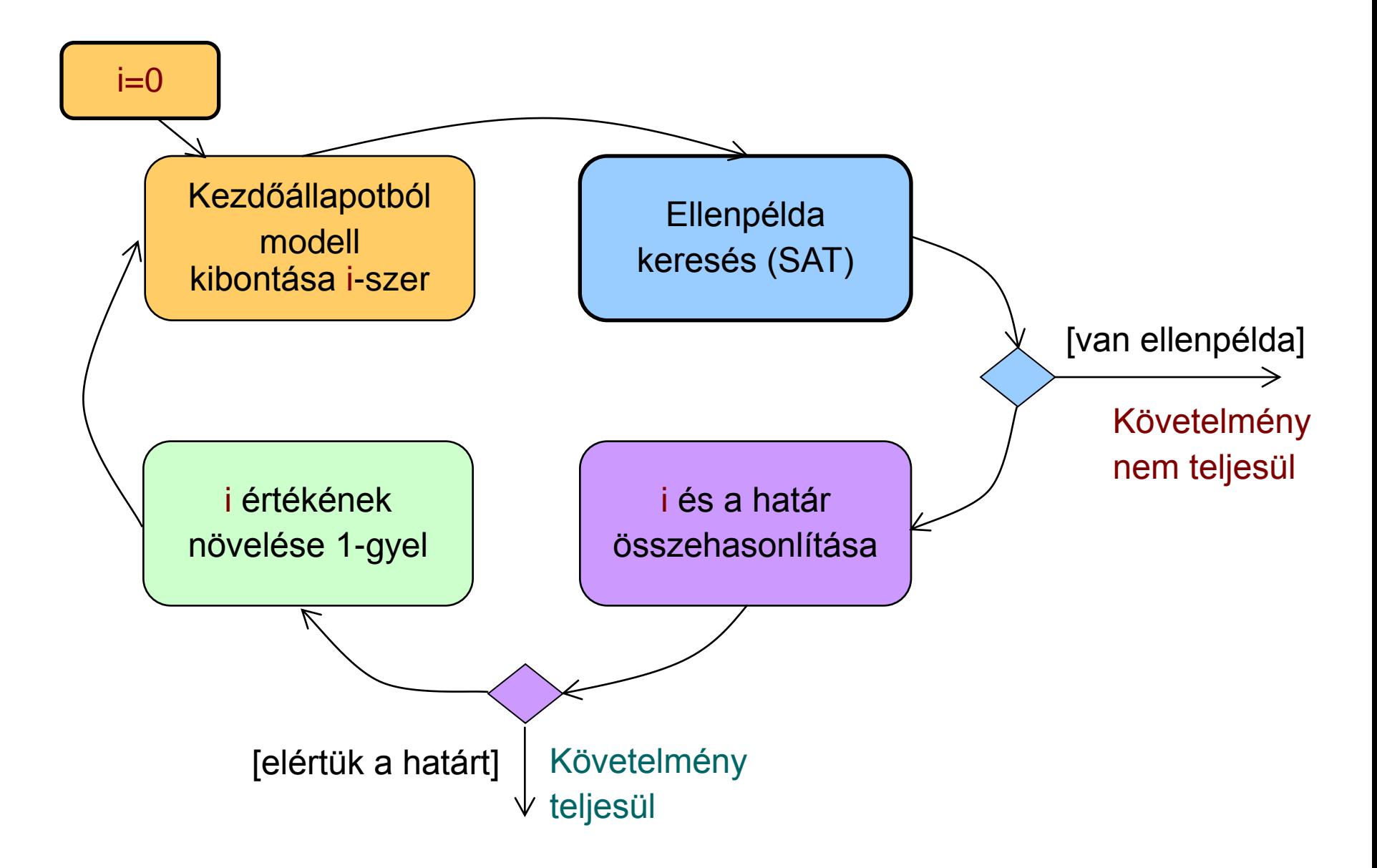

### Az algoritmus első finomítása

- Az iterálást nem 0-ról kezdjük
	- Adott k hosszú útvonallal kezdjük, és erre először az ellenpéldát próbáljuk meg generálni:
		- Ha van ilyen ellenpélda, akkor azt gyorsan megtaláljuk (iteráció nélkül)
	- Ezután vizsgáljuk, hogy k+1-re terminál-e az iteráció, majd növeljük az útvonal hosszát
- Nem garantált, hogy az eredményül kapott ellenpélda (útvonal) minimális hosszúságú
	- Nem 0-ról kezdtük az iterációt; ha k nagy, akkor túllőhetünk a célon
	- Itt k kezdőértékére heurisztika kell, ha rövid útvonalra törekszünk
- További megkötések a SAT megoldó bemenetére:
	- Az előre haladó útvonalakon ne legyenek kezdőállapotok (ez nem ciklust jelent, hiszen akár több kezdőállapot is lehet!)
	- A visszafelé haladó útvonalakon ne legyenek olyan köztes állapotok, ahol P(s) nem igaz (ezt már korábbi iteráció ellenpéldaként adná)

#### Az első finomított algoritmus

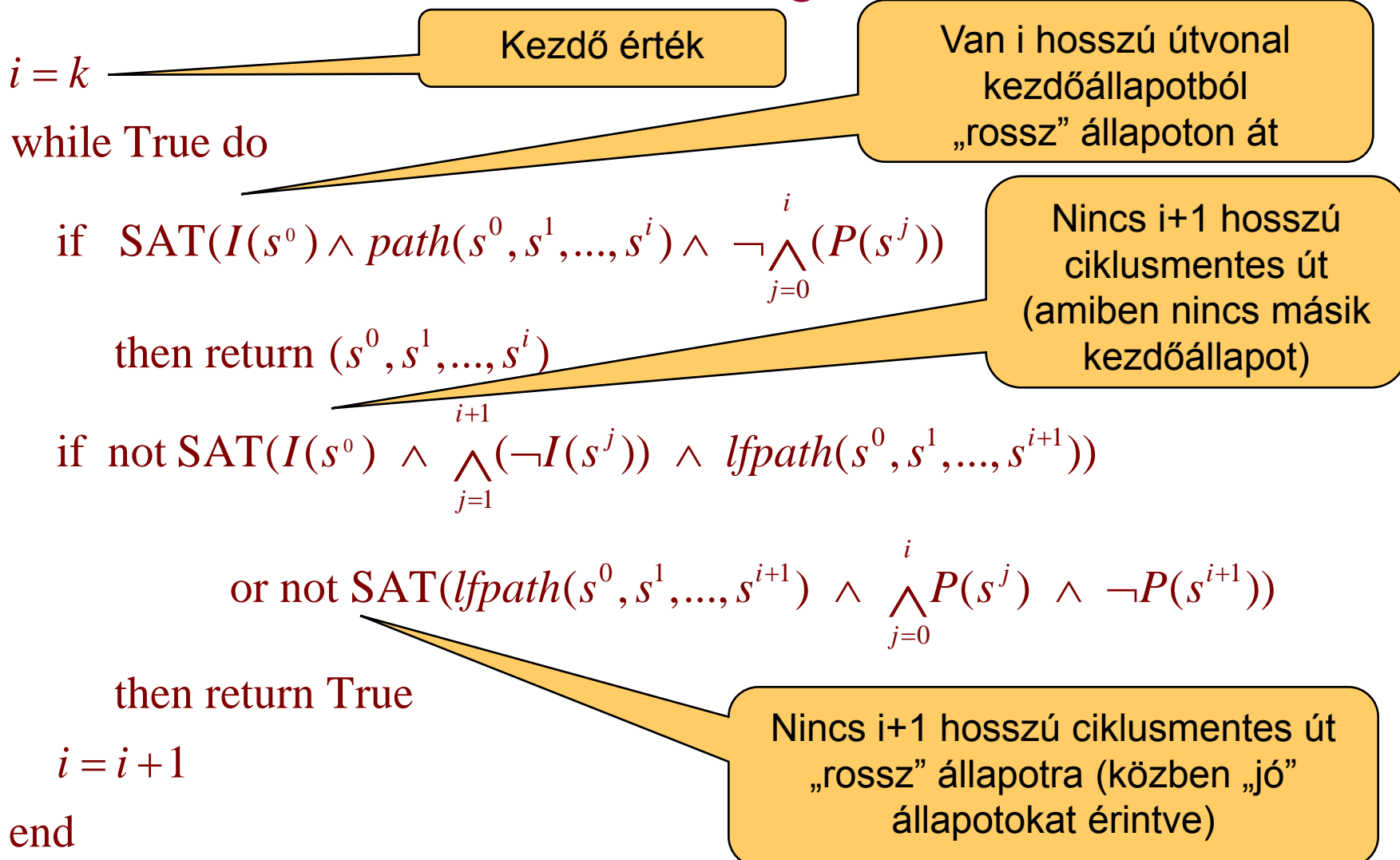

#### Az algoritmus második finomítása

- Eddig az iteráció hosszát a leghosszabb ciklusmentes útvonal határozta meg az állapottérben
	- (Az állapottér hamarabb bejárható, ha) az állapotpárok között a legrövidebb útvonalat keressük: *shpath*

0 *i k*  $shpath(s^0, s^1, ..., s^k) = path(s^0, s^1, ..., s^k) \land \neg (\sqrt{path_i(s^0, s^k)})$ 

- Az algoritmus átírása: *lfpath* helyett *shpath*
- Hátrány: Sok egzisztenciális absztrakció szükséges (*path<sup>i</sup>* )
	- Speciális algoritmusok szükségesek (ún. kvantor eliminálás)
- Iterációk száma: A minimális érték a következők közül:
- Előre haladó átmérő: Leghosszabb az állapotpárokat összekötő legrövidebb útvonalak közül, a kezdőállapotból indulva, nem kezdőállapotokon át shpath( $s^0, s^1, ..., s^k$ ) = path( $s^0, s^1, ..., s^k$ )  $\land \neg(\bigvee_{0 \le i < k} path_i(s^0))$ <br>Az algoritmus átírása: *lfpath* helyett *shpath*<br>trány: Sok egzisztenciális absztrakció szükséges<br>Speciális algoritmusok szükségesek (ún. kvantor elim
	- Visszafelé haladó átmérő: Leghosszabb az állapotpárokat összekötő legrövidebb útvonalak közül, olyan állapotból, ahol P nem igaz, olyan

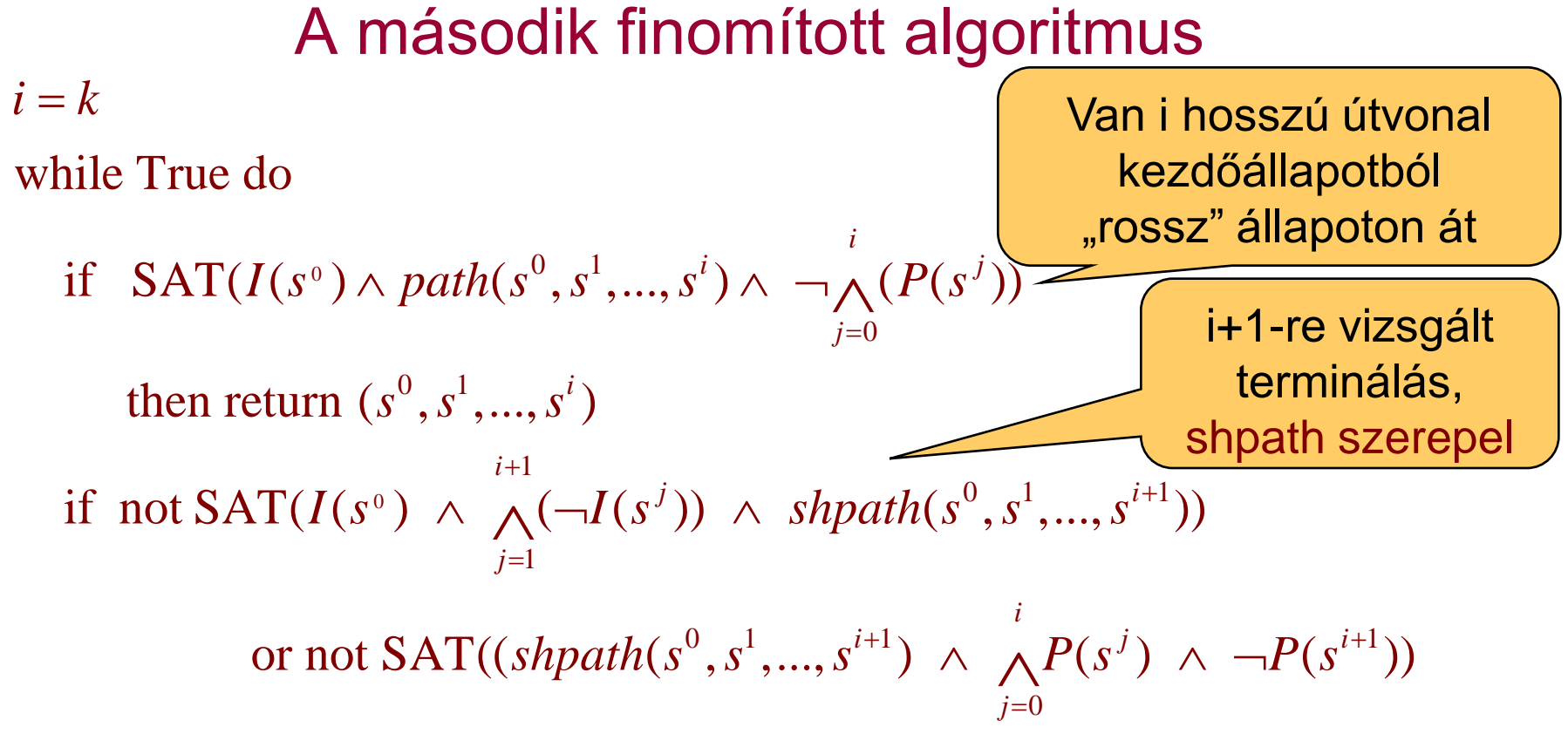

then return True

 $i = i + 1$ end

### Az algoritmus harmadik finomítása

- A legrövidebb utak keresése során az összes kezdőállapotot figyelembe vesszük
	- Olyan utak elkerülhetők, amelyek esetén a végállapot egy másik kezdőállapotból rövidebben elérhető
	- A kezdőállapotokat tehát együttesen vesszük figyelembe

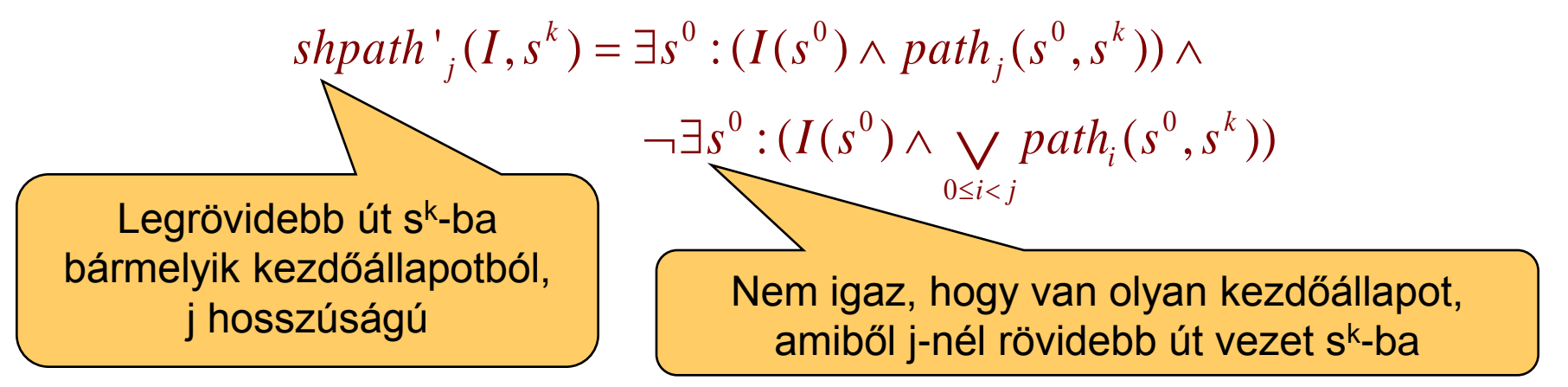

Hasonlóan, a kezdőállapotokból a "rossz" állapotokba vezető legrövidebb utak is definiálhatók:

 $\mathit{shpath'}_i(s, \neg P)$ 

#### A harmadik finomított algoritmus

 $i = k$ 

while True do

if  $SAT(I(s^{\circ}) \wedge path(s^{\circ}, s^1, ..., s^i) \wedge \neg \wedge (P(s^j))$  $\overline{0}$ then return  $(s^0, s^1, ..., s^i)$  $1 \times 1$ if not  $SAT(shpath'_{i+1}(I, s^{i+1}))$ or not  $SAT(shpath'_{i+1}(s, \neg P))$  then ret urn True *i*  $I(s^{\circ}) \wedge path(s^{\circ}, s^1, ..., s^i) \wedge \neg \wedge (P(s^j))$ *j*  $s$ *hpath*<sup> $'$ </sup><sub>i+1</sub></sub> $(I, s<sup>i+1</sup>$ ) *s s s* ═  $+$ |  $\sqrt{ }$  ,  $\frac{1}{2}$  ,  $\frac{1}{2}$  ,  $\frac$  $\wedge \neg \bigwedge_{j=0}^{n} (F(S^{\circ}))$ <br> $\neg P))$  $i = i + 1$ end

• A fixpont iterációs algoritmushoz közelít...

A finomított algoritmusok összefoglalása

- Első algoritmus: Egyre hosszabb utak vizsgálata
	- SAT megoldóval ellenpélda keresés:
		- Előrefelé haladó 0,1,2,... hosszú ciklusmentes utak keresése kezdőállapotból
- Nem 0-ról kezdett iteráció
	- Gyorsabb eredmény
	- Legrövidebb ellenpélda megtalálása nem garantált
- Legrövidebb utak figyelembe vétele
	- Kisebb lehet az állapottér bejáráshoz szükséges iterációk száma
	- Nagyobb kihívás a SAT megoldónak
- Állapothalmazok figyelembe vétele
	- Kezdőállapotok, "rossz" állapotok együttesen kezelve

Kitekintés: k-indukció

- Bevezetés: P<sub>i</sub> legyen tulajdonságok sorozata
	- Hagyományos matematikai indukció:

$$
P_0 \wedge \forall i : (P_i \Rightarrow P_{i+1}) \Rightarrow \forall n : P_n
$$

– k-indukció:

$$
\bigwedge_{j=0}^{k-1} P_j \wedge \forall i : \left( \left( \bigwedge_{j=0}^{k-1} P_{i+j} \right) \Rightarrow P_{i+k} \right) \Rightarrow \forall n : P_n
$$

- Ötlet: Alkalmazás állapottereken invariáns ellenőrzésre
	- Kiinduló lépés: k hosszú, a kezdőállapotból induló útvonalakon teljesül az invariáns
		- Korlátos modellellenőrzéssel ellenőrizhető a kezdőállapotból
- Indukciós lépés: ha k hosszú, tetszőleges állapotból induló útvonalra teljesül az invariáns, akkor az útvonal utolsó állapotának rákövetkező állapotára is teljesül  $P_0 \wedge \forall i: (P_i \Rightarrow P_{i+1}) \Rightarrow \forall n: P_n$ -indukció:<br>  $\bigwedge_{j=0}^{k-1} P_j \wedge \forall i: \left(\bigwedge_{j=0}^{k-1} P_{i+j}\right) \Rightarrow P_{i+k}$ <br> **:t: Alkalmazás állapottereken invaria**<br>
iinduló lépés: k hosszú, a kezdőállapotból<br>
eljesül az invariáns<br>
• Korlátos mod
	- Csak az állapotátmeneti reláció alapján vizsgálandó
	-

#### Kitekintés: A k-indukció állapottereken

- Alapképlet: 1 (b)  $\sqrt{k-1}$ 0  $j = 0$ : $\Box \cup \cup Y$ ...  $\Box \Rightarrow P$ ...  $\Box \Rightarrow \forall n$ : *k k*  $j=0$  *j*  $\cdots$   $\cdots$   $\left[\begin{array}{c} \cdot & \cdot & \cdot \\ \cdot & j=0 & \cdot i+j \end{array}\right]$   $\rightarrow$  *i*  $\cdots$   $\cdots$  *n*  $P_i \wedge \forall i : \square \wedge P_i : \square \Rightarrow P_i : \square \Rightarrow \forall n : P$  $-1$   $1$   $1$   $k$   $\begin{bmatrix} -0 & 1 & 0 & i+1 \\ 0 & 0 & 0 & i+1 \\ 0 & 0 & 0 & i+1 \\ 0 & 0 & 0 & 0 \end{bmatrix}$  $\wedge \forall i : \left( \left( \bigwedge_{j=0}^{k-1} P_{i+j} \right) \Rightarrow P_{i+k} \right) \Rightarrow \forall$  $\Rightarrow$  $\left(\left(i=0\right)$   $\left(i+j\right)$  $\bigwedge P_{\cdot} \wedge \forall i$ :  $\bigcup \bigwedge$
- Kiinduló lépés: Megfelelője: 1 0 *k*  $j=0$  *j P*  $\overline{\bigwedge}$ ᆖ

 $\forall s^0, s^1, ..., s^{k-1} : (I(s^0) \wedge path(s^0, s^1, ..., s^{k-1})) \Rightarrow (\forall 0 \le j < k-1 : P(s^j))$ 

• Indukciós lépés: Megfelelője: 1 0 : *k*  $i : \left( \bigwedge_{j=0}^{k-1} P_{i+j} \right) \Longrightarrow P_{i+k}$  $\sum_{i=0} P_{i+j} \mid \Rightarrow P_{i+k} \mid$  $\forall i : \left(\left(\bigwedge_{j=0}^{k-1} P_{i+j}\right) \Longrightarrow P_{i+k}\right)$  $\sum_{i=0}^{k-1}$ 

$$
\forall i: \forall s^{i}, s^{i+1}, ..., s^{i+k} : \left( \text{path}(s^{i}, s^{i+1}, ..., s^{i+k}) \wedge \bigwedge_{j=i}^{i+k-1} P(s^{i}) \right) \Rightarrow P(s^{i+k})
$$

#### Kitekintés: A k-indukció használata

- Esetek az invariáns kiértékelésére:
	- A kiinduló lépés (korlátos modellellenőrzés) során adódik ellenpélda: Az invariáns nem teljesül
	- A kiinduló lépés során sem és az indukciós lépés során sem adódik ellenpélda: Az invariáns teljesül
	- Egyébként: Az invariáns teljesülése nem ismert
		- Az indukciós ellenpéldában nem lehet bízni (nem biztos, hogy létezik)
- Továbblépés, ha nem ismert az eredmény:
	- Az indukció mélységének növelése
		- Hátha hosszabb útvonalakkal adódik a következmény
	- Az invariáns erősítése: P helyett P' ellenőrzése, ahol P'=>P
	- Kiegészítő invariáns használata
		- Ha van már ismert (másik) L invariáns, ezzel korlátozhatók az utak
		- Az indukciós lépés módosítása:

$$
\bigwedge_{j=0}^{k-1} P_j \wedge \forall i: \left( \left( \bigwedge_{j=0}^{k-1} (P_{i+j} \wedge L_{i+j}) \right) \Rightarrow P_{i+k} \right) \Rightarrow \forall n: P_n
$$

# Összefoglalás: A BMC használata

- Invariánsok vizsgálatára hatékony
	- Nem az általános modell ellenőrzési feladat megoldása!
- Helyes és teljes módszer az adott korlát mellett
	- Ha van ellenpélda, azt megtalálja (egyébként az invariáns igaz)
	- Ha ellenpéldát talál, akkor az valódi ellenpélda
	- A ciklusmentes utak használata bonyolultabbá tesz!
- Állapottér robbanásának "elkerülése"
	- Adott számú iteráció vizsgálatával részleges eredmény kapható
- Legrövidebb ellenpélda keresése
	- Tesztgeneráláshoz használható
- Automatikus módszer
	- A korlát kijelölése lehet heurisztikus (az állapottér "átmérője")
- Eszközök:
	- SAL: sal-smc, sal-bmc, sal-atg

#### Az Intel eredményei (hardver verifikáció)

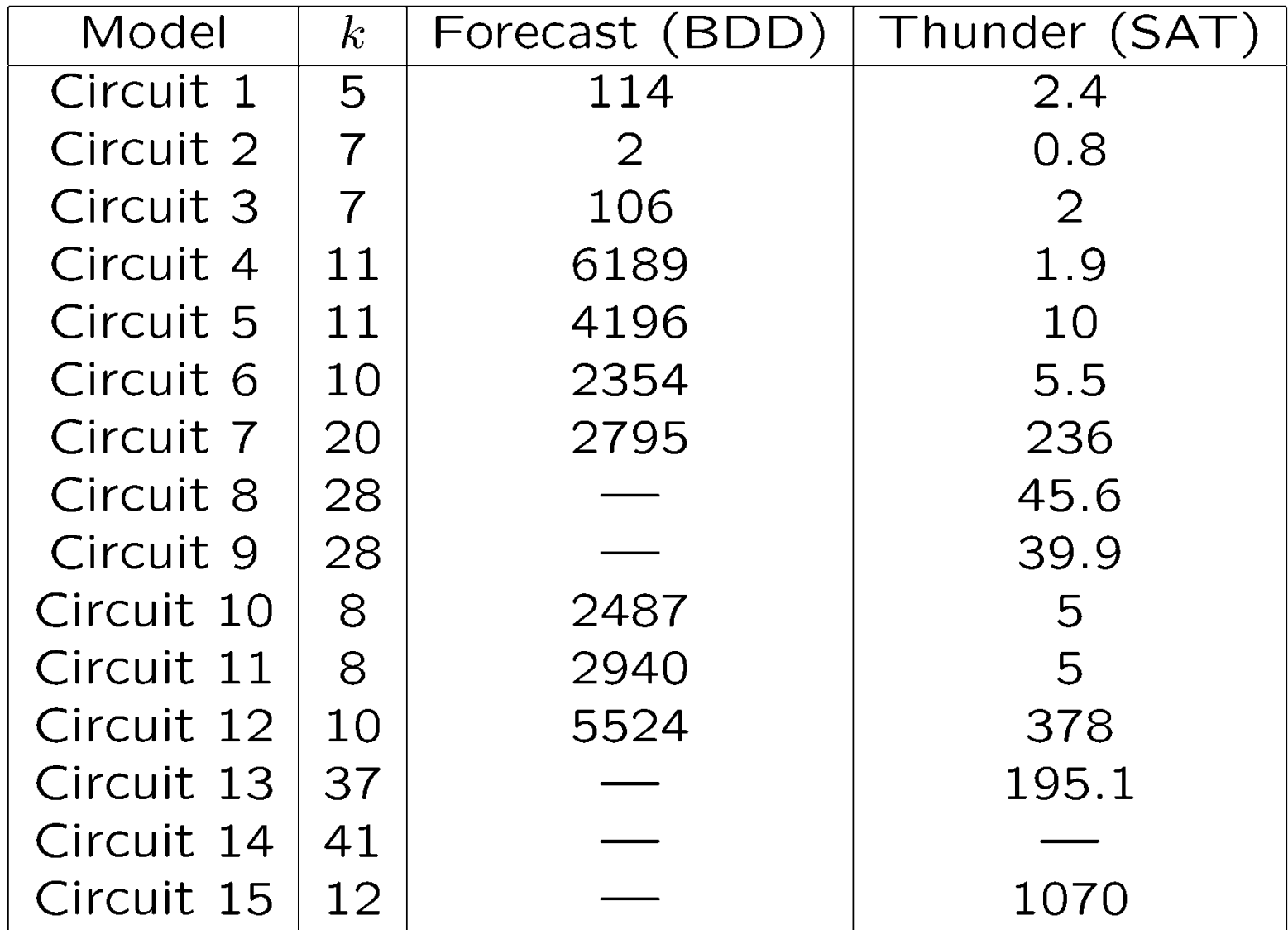

Alkalmazás szoftverek esetén: A ciklusok problémája

A ciklusok bejárása új állapotokat eredményez!

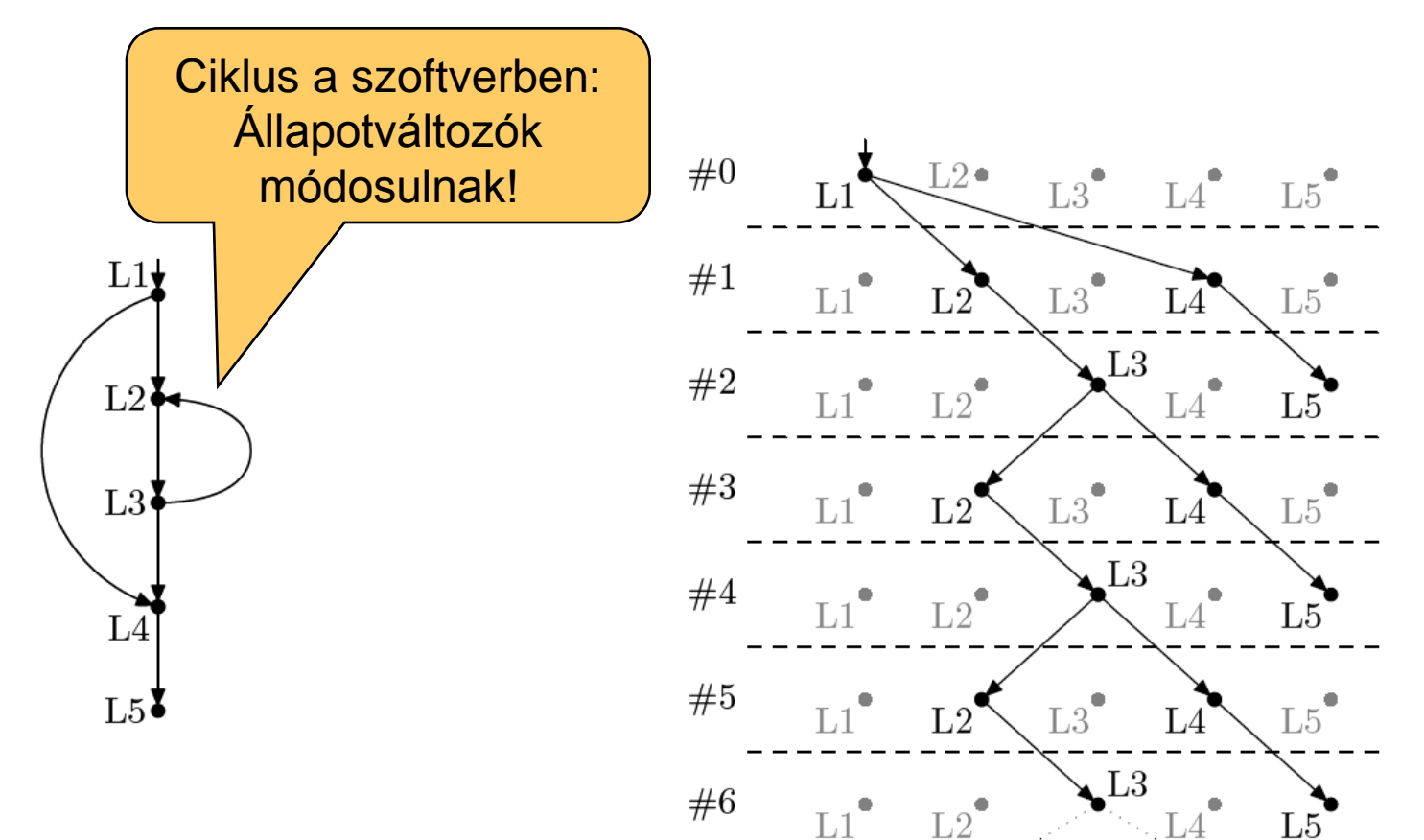

Vezérlési gráf (CFG) példa Széthajtogatás

Korlátozott ciklusbejárás

- Modell széthajtogatás optimalizálása:
	- Alapeset: Teljes széthajtogatás (path enumeration)
		- Mindig szisztematikusan előre
	- Korlátozott ciklusbejárás (loop unrolling)
		- Ciklusokra egyenként lefutási korlátot adni és úgy kibontani

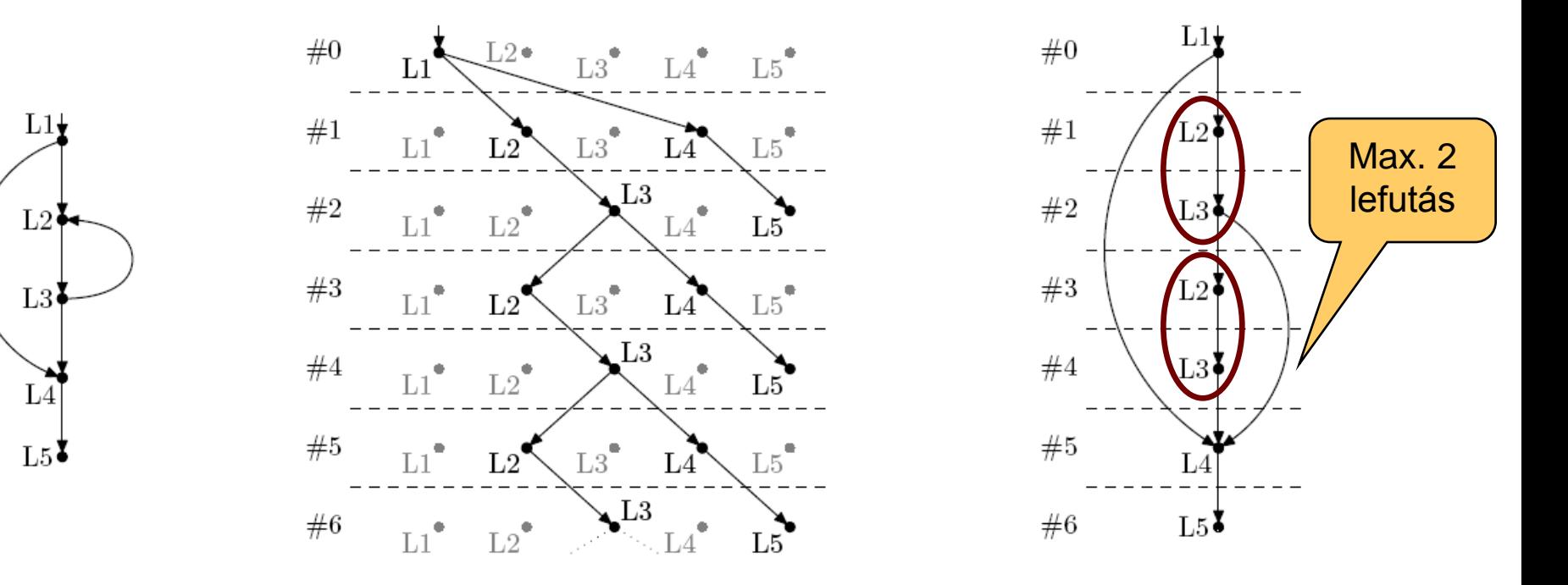

#### Eszközök

#### • F-SOFT (NEC):

- Hagyományos teljes széthajtogatás
- Unix rendszerprogramokra alkalmazták (pl. pppd)
- CBMC (CMU, Oxford):
	- C, SystemC támogatása
	- Korlátozott ciklusbejárás (loop unrolling)
	- Egyes Linux, Windows, MacOS rendszerkönyvtárak támogatása
	- Integer aritmetikai műveletek leképzése
		- Bit-flattening (bit-blasting): "áramköri megfelelő" bitvektorokon
	- CBMC SMT megoldóval
		- Satisfiability Modulo Theories: A SAT megoldó kiterjesztése különböző domének kezelésére (pl. integer aritmetika)
- SATURN:
	- Korlátozott ciklusbejárás: max. 2 lefutás
	- Teljes Linux kernel ellenőrizhető: Null pointer hivatkozásokra